### Universal Design for Learning

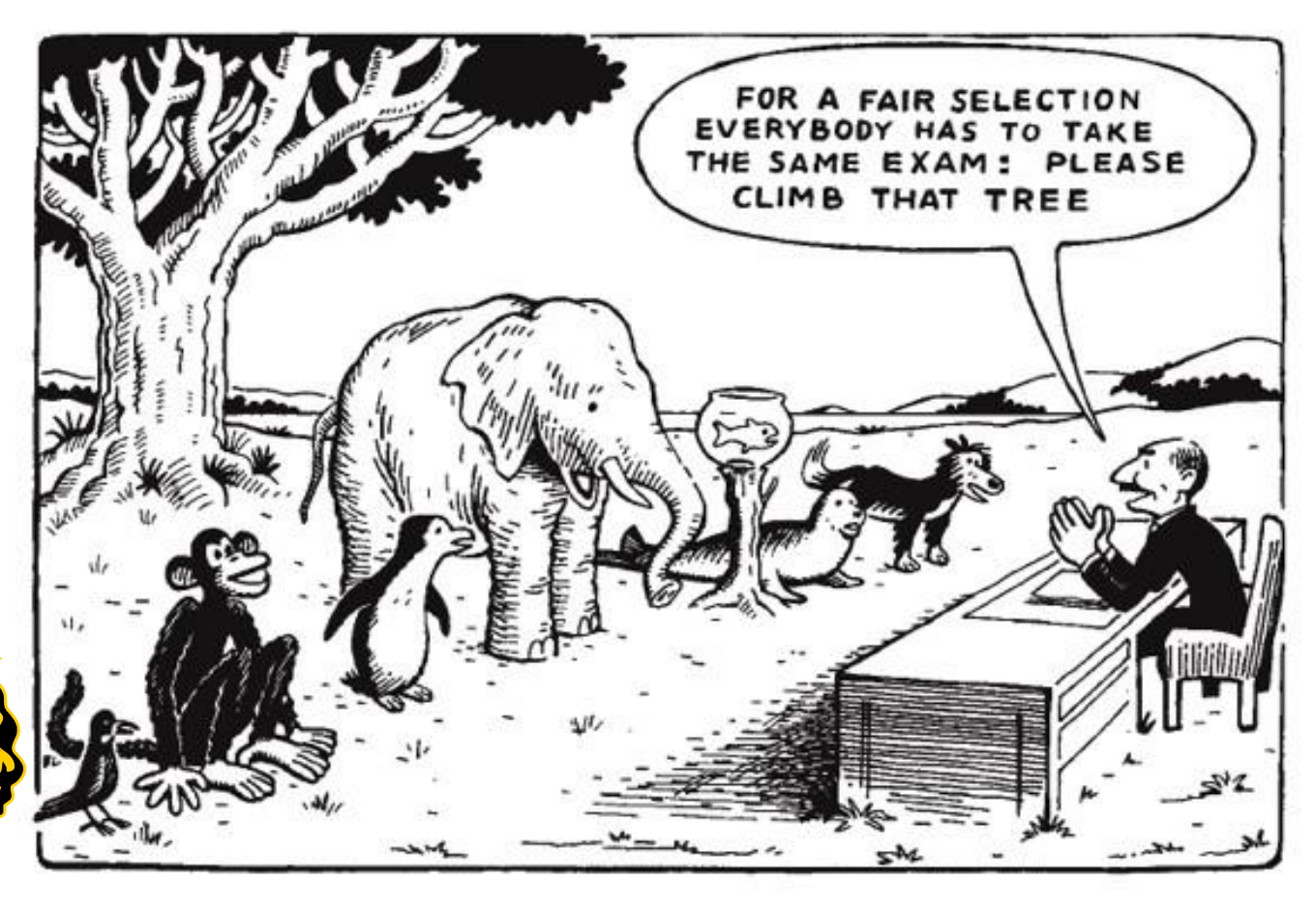

Presenters:

Beth Arthur, Patrick Costello, Matt Lefsky, Andy Materna,Theresa Skinner, and

Joan Woodward

Town wide Parent Council and SEPAC

March 11, 2014

# Agenda

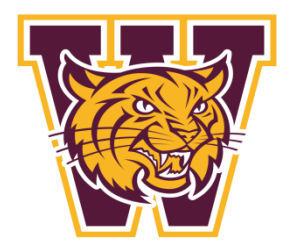

- Introductions
- Presentation Goals
- Background on UDL in Weymouth
- Todd Rose Video and Discussion
- UDL Guidelines
- Example of UDL in Practice

# Presentation Goals

- To introduce you to the framework of Universal Design for Learning
- To experience concrete examples of UDL
- To recognize how UDL can be incorporated into classrooms (and work environments)

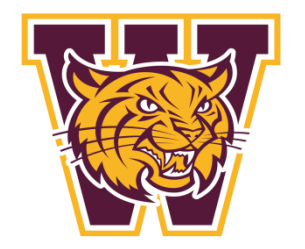

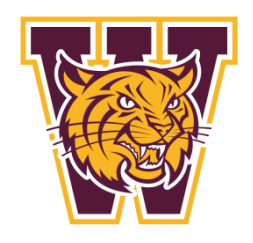

## Background on UDL Initiative

- How- Grant 274, Special Education Program Improvement funded the initial UDL Initiative
- •Purpose of Grant- "...to fund professional development activities that will improve the skills and capacity of educators to meet the diverse needs of students with disabilities and to promote inclusive practices across all settings."
- •When Academic Year 2011-12, 2012-13, and 2013-14
- •Who- **General Educators and Special Educators (PK-12)** working collaboratively to develop curriculum, integrate technology, and embed the principles of UDL into classroom practice.
- •Grant 324- Mass. Tiered System of Support (Chapman-2012-13)
- •Purpose of Grant-"…the grant will support teams in deepening their knowledge and understanding of the principles of Universal Design in Learning (UDL). Teams will work to embed the principles of UDL into district and school level systems, classroom level instruction, and curriculum and assessment."

## Background Con't.

• *CAST is a nonprofit research and development organization that works to expand learning opportunities for all individuals, especially those with disabilities, through Universal Design for Learning.*

*Founded in 1984 as the Center for Applied Special Technology, CAST has earned international recognition for its innovative contributions to educational products, classroom practices, and policies. Its staff includes specialists in education research and policy, neuropsychology, clinical/school psychology, technology, engineering, curriculum development, K-12 professional development, and more. [\(www.cast.org](http://www.cast.org/))*

### Todd Rose Video

• [http://www.youtube.com/watch?v=8WClnVjC](http://www.youtube.com/watch?v=8WClnVjCEVM) [EVM](http://www.youtube.com/watch?v=8WClnVjCEVM)

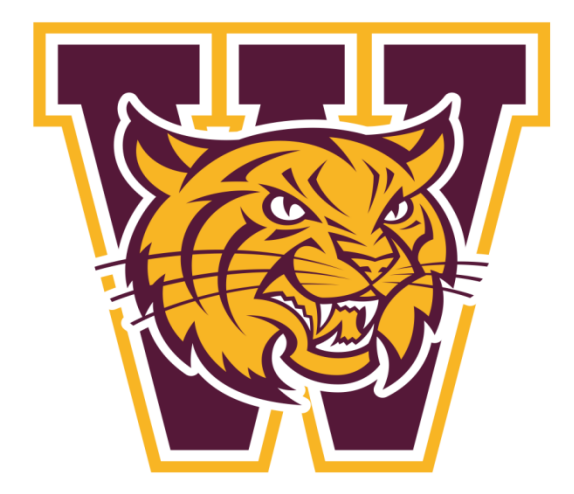

### Brain Networks

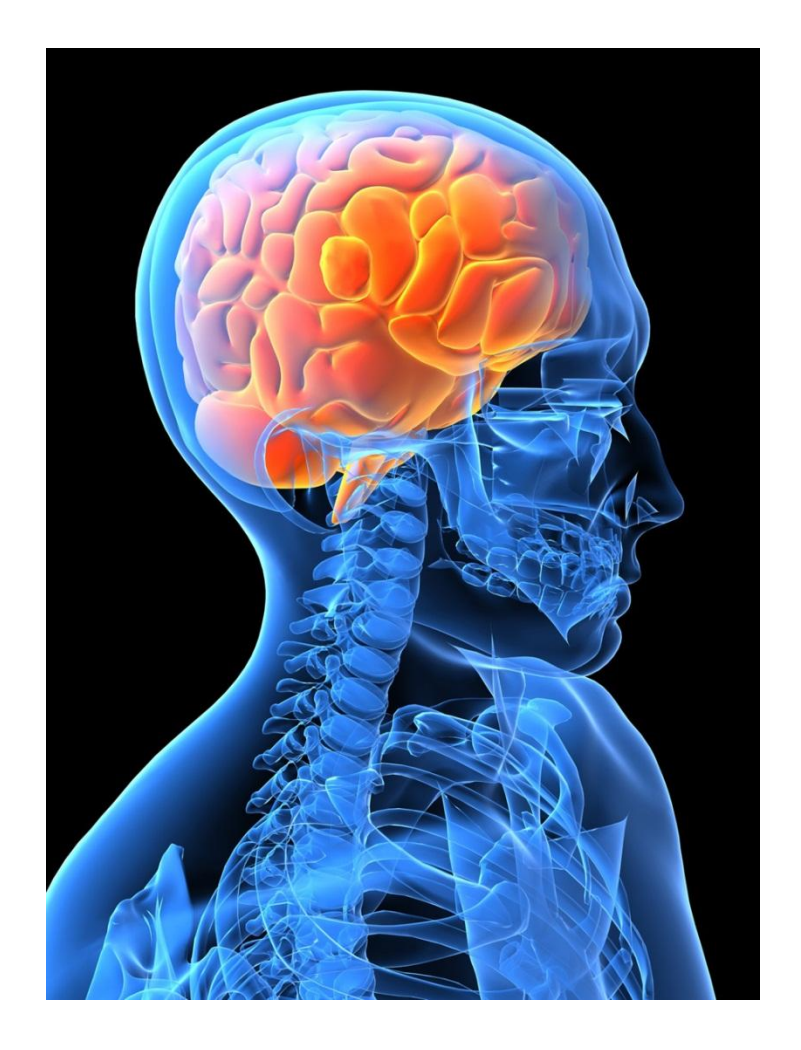

- **Recognition Networks** The "what" of learning
- **Strategic Networks** The "how" of learning
- **Affective Networks** The "why" of learning

#### **Universal Design for Learning Guidelines**

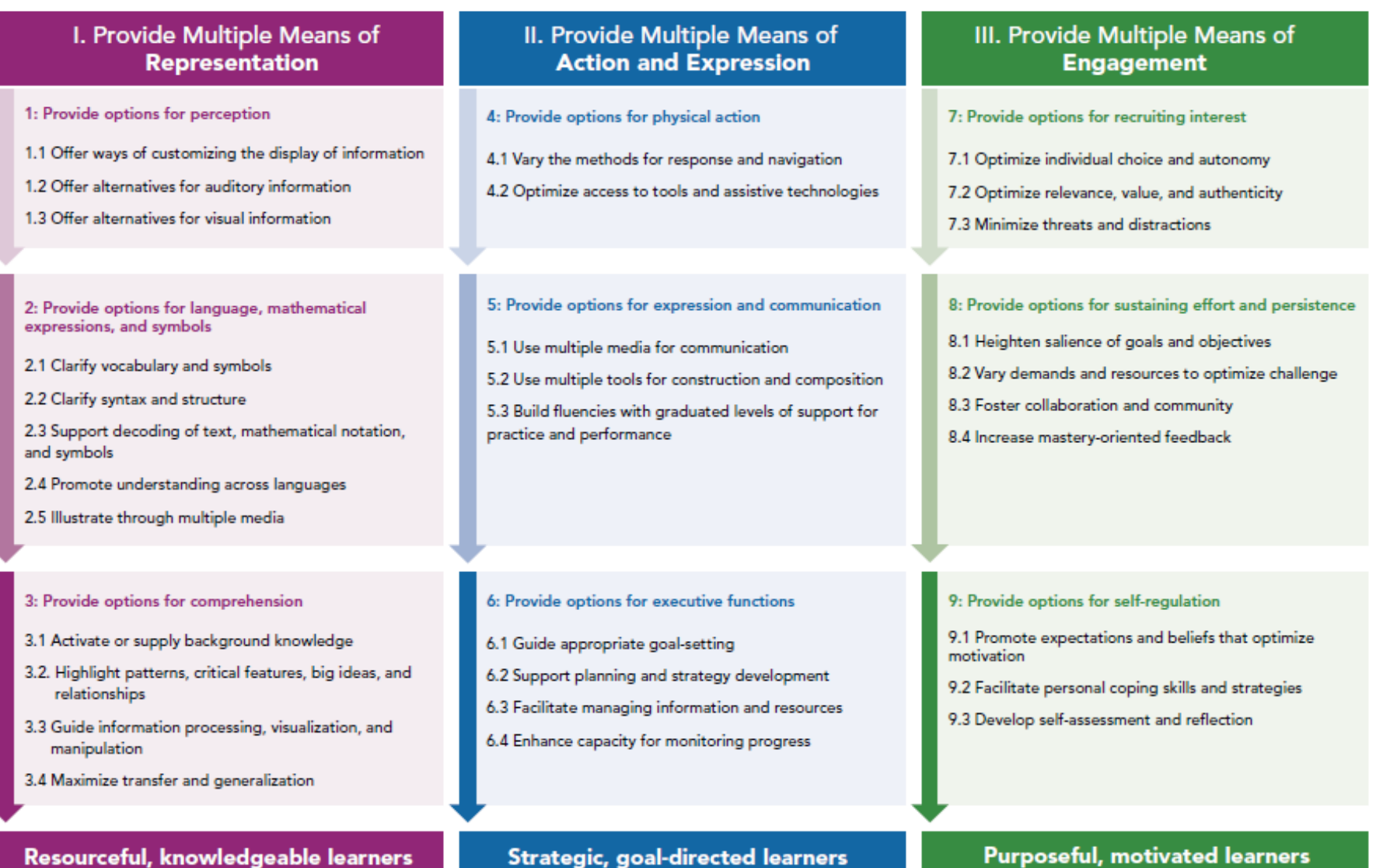

Strategic, goal-directed learners

**Purposeful, motivated learners** 

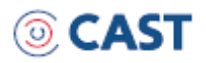

@ 2011 by CAST. All rights reserved. www.cast.org, www.udlcenter.org APA Citation: CAST (2011). Universal design for learning guidelines version 2.0. Wakefield, MA: Author.

#### Multiple Ways of Representation Andy Materna

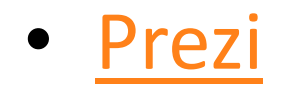

### Multiple Means of Action and Expression Beth Arthur

• [GlogsterEdu](http://betharthur.edu.glogster.com/multiple-methods-of-action-and-expression/)

# Multiple Means Of Engagement

Matt Lefsky

• [http://prezi.com/wsyeb15diftg/?utm\\_campai](http://prezi.com/wsyeb15diftg/?utm_campaign=share&utm_medium=copy&rc=ex0share) [gn=share&utm\\_medium=copy&rc=ex0share](http://prezi.com/wsyeb15diftg/?utm_campaign=share&utm_medium=copy&rc=ex0share)

#### Books available for check out in the library or via a UDL trained faculty member…

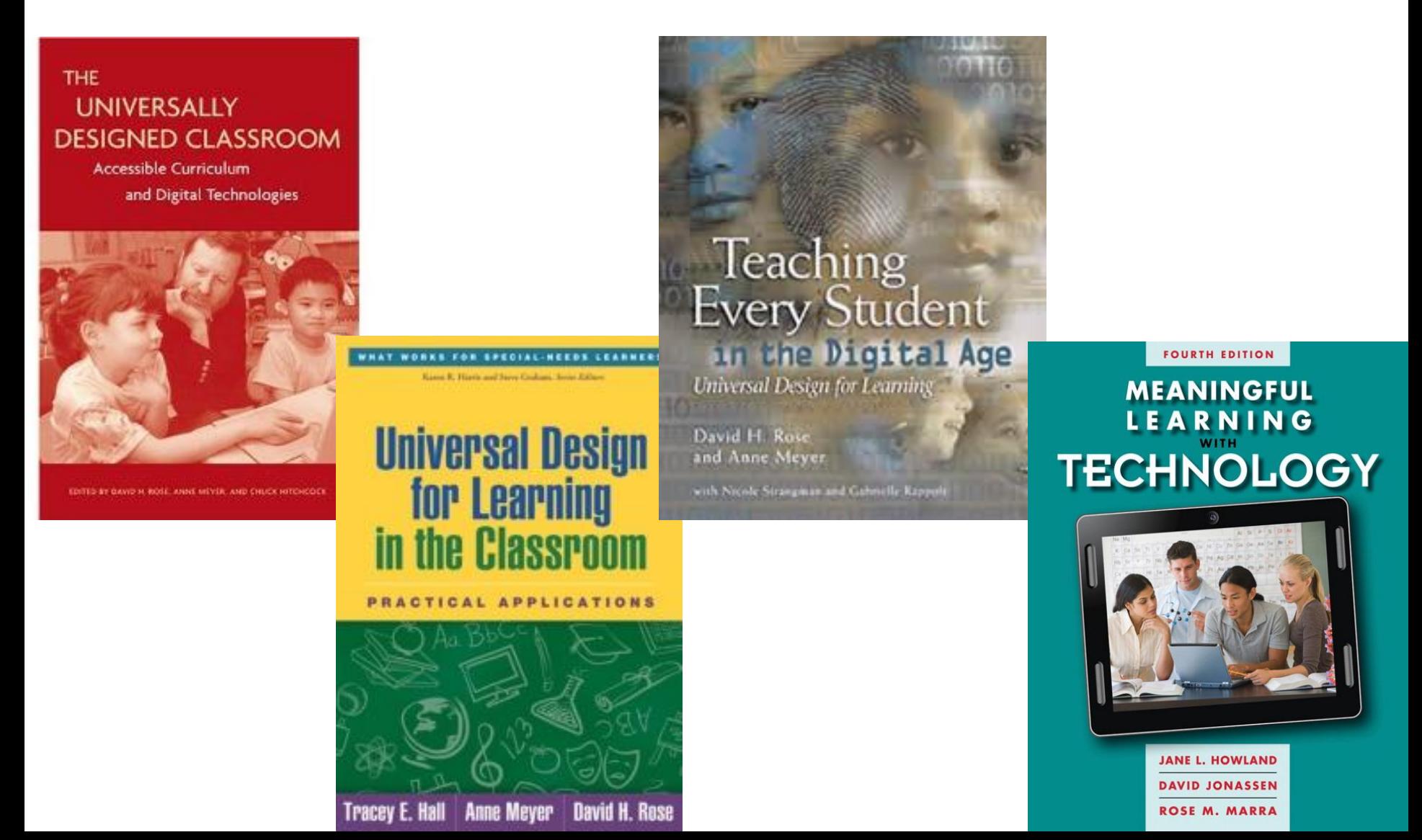

#### **With Universal Design for Learning we can clear the path for all learners.**

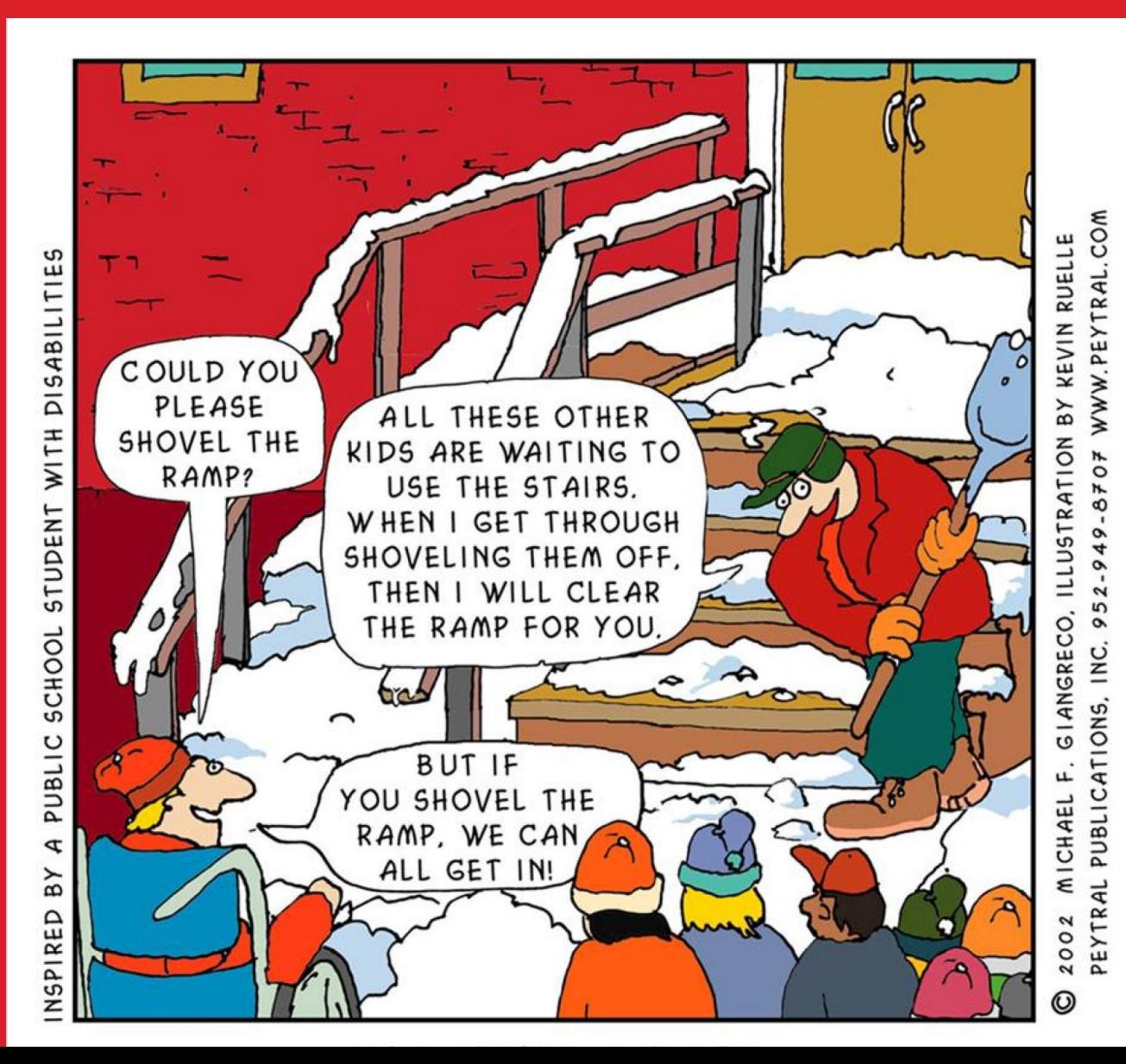

#### Many Roads Lead to the Same Destination

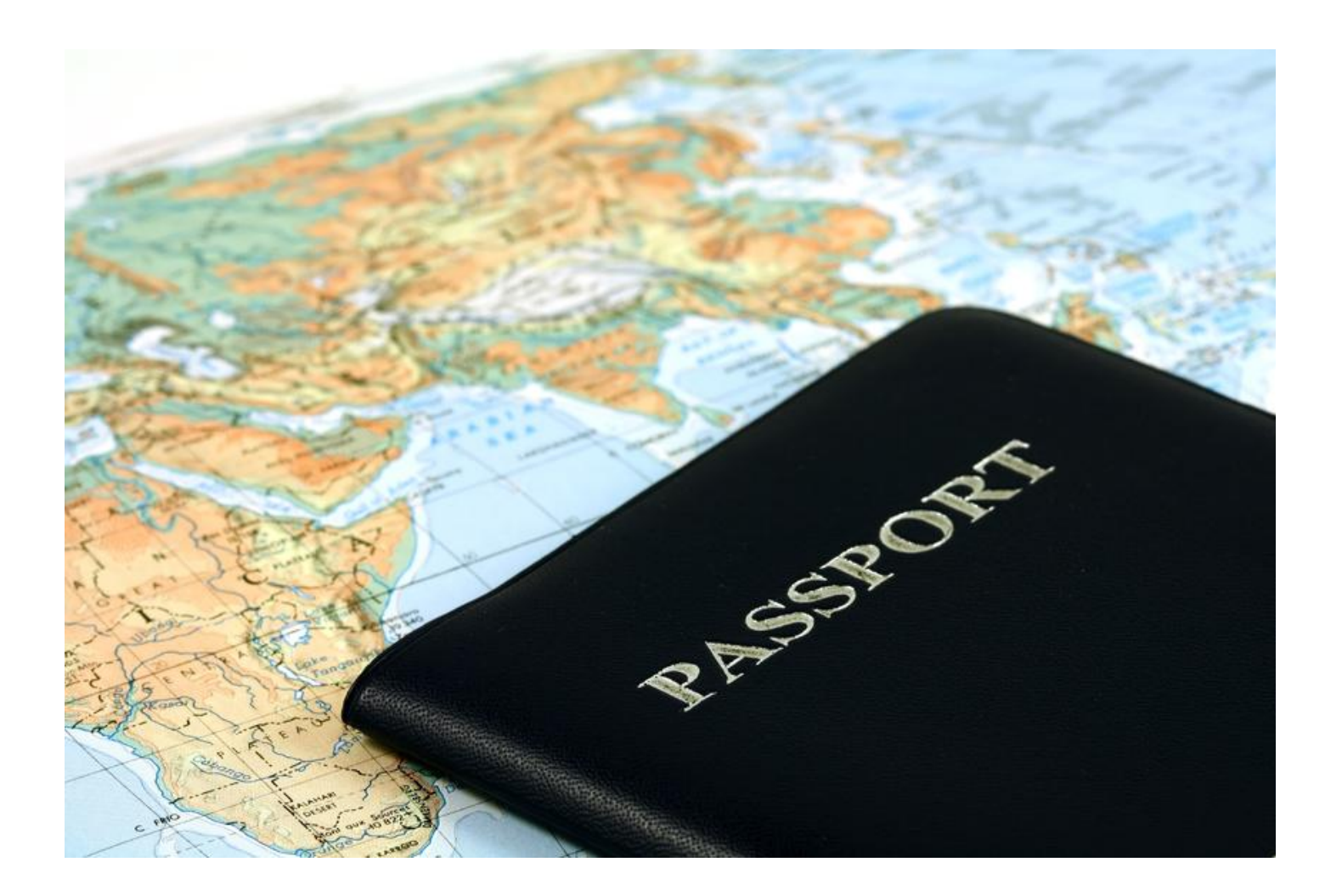

### Example of UDL Task: Create the Perfect Sundae

- *Multiple Means of Representation*
- Choose one of the following options to learn how to make a sundae:
- Find a recipe in a cookbook
- Watch a video
- Read an informative article
- *Multiple Means of Action and Expression*
- Choose one of the following methods to generate a tutorial on how to make a sundae.
- Create a recipe.
- Use a multimedia tool to create a podcast.
- Draw and label the sequential directions.
- *Multiple Means of Engagement*
- Choose your preferred method to create a sundae.
- Use the app entitled Sundae Maker to design your Sundae
- Create your own Sundae using the ingredients provided